Professor Vishwanathan Iyer's

## **HERAMB COACHING CLASSES**

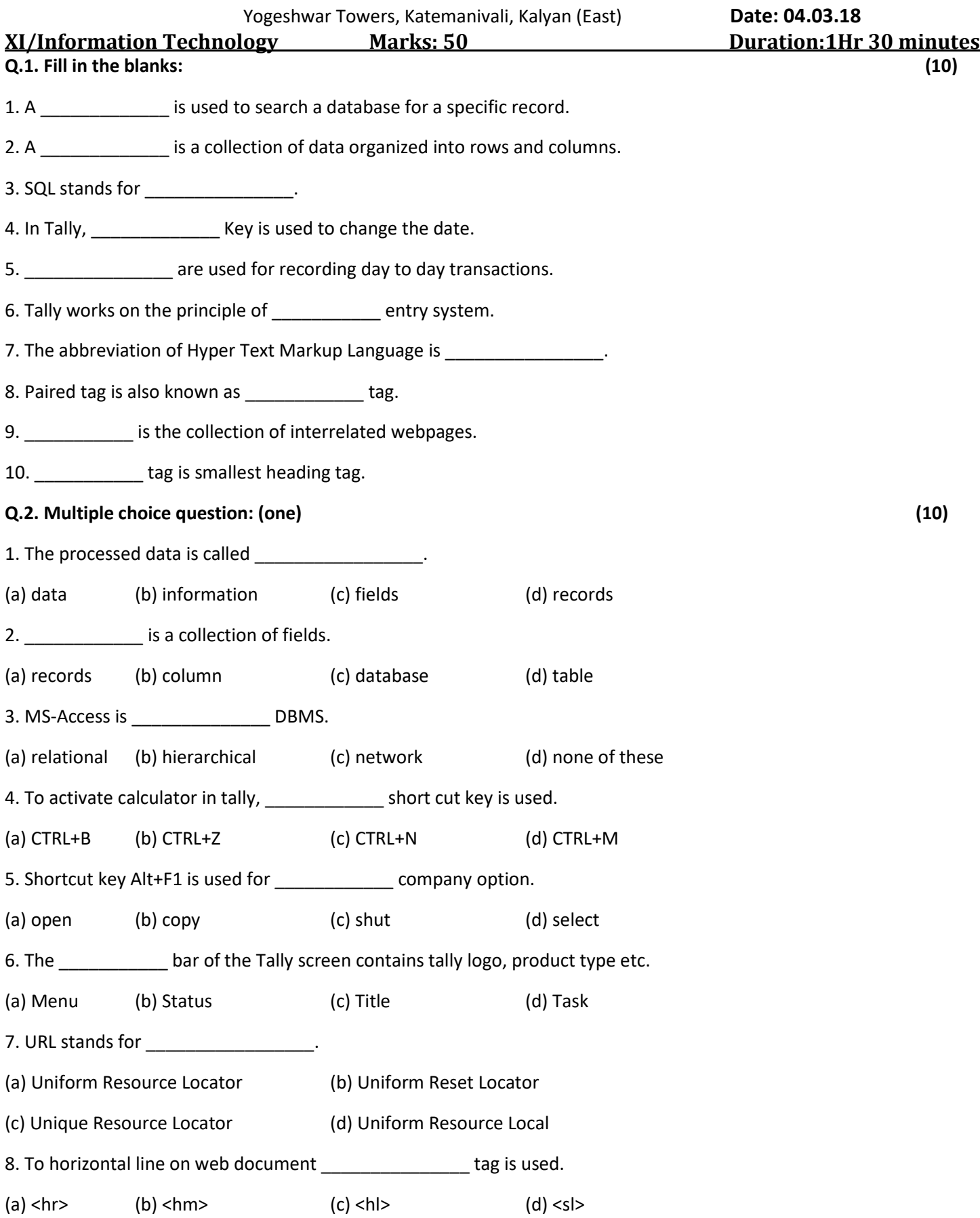

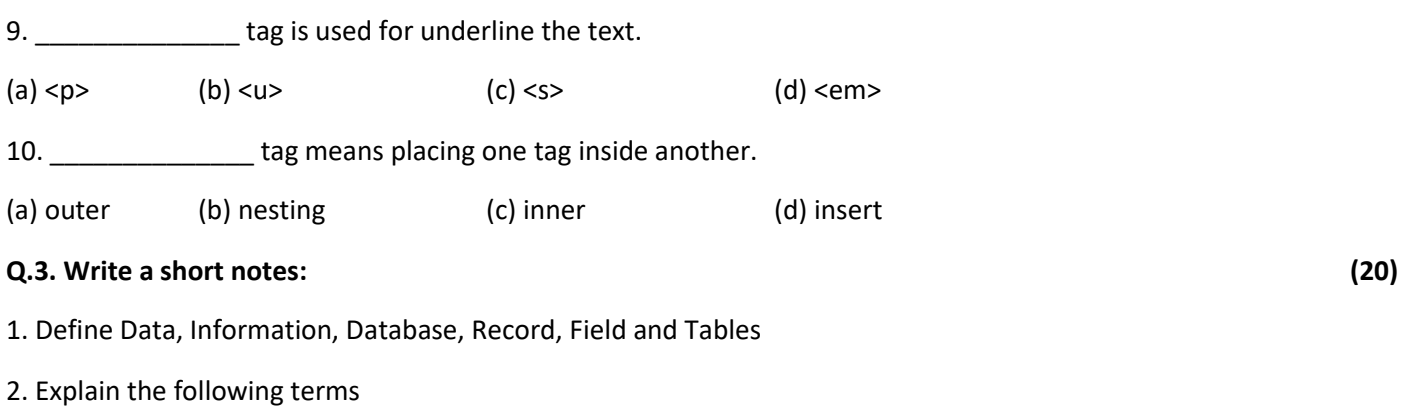

- (a) Data Interface Language (b) Database Manager (c) File Manager (d) Compliers and optimizers
- 3.How to create a new company in Tally?
- 4. Explain Hyperlinks and their use in html.
- **Q.4. (10)**

## **B** J:\2017-18\PG1.HTI  $\rightarrow$   $\rightarrow$   $\rightarrow$   $\times$   $\triangleright$  Bing **Favorites**  $\frac{1}{2}$  **C** Suggested Sites  $\bullet$  **C** Web Slice Gallery  $\bullet$ 33 **G ▼ S ▼ E ● ▼ ● J:\2017-18\PG1.HTML SYLLABUS MARKS** Computer | Protected Mode: Off ⊕ ≁ € 75% ٠

## **(a) Design a table in html. (b) Design a table in html.**

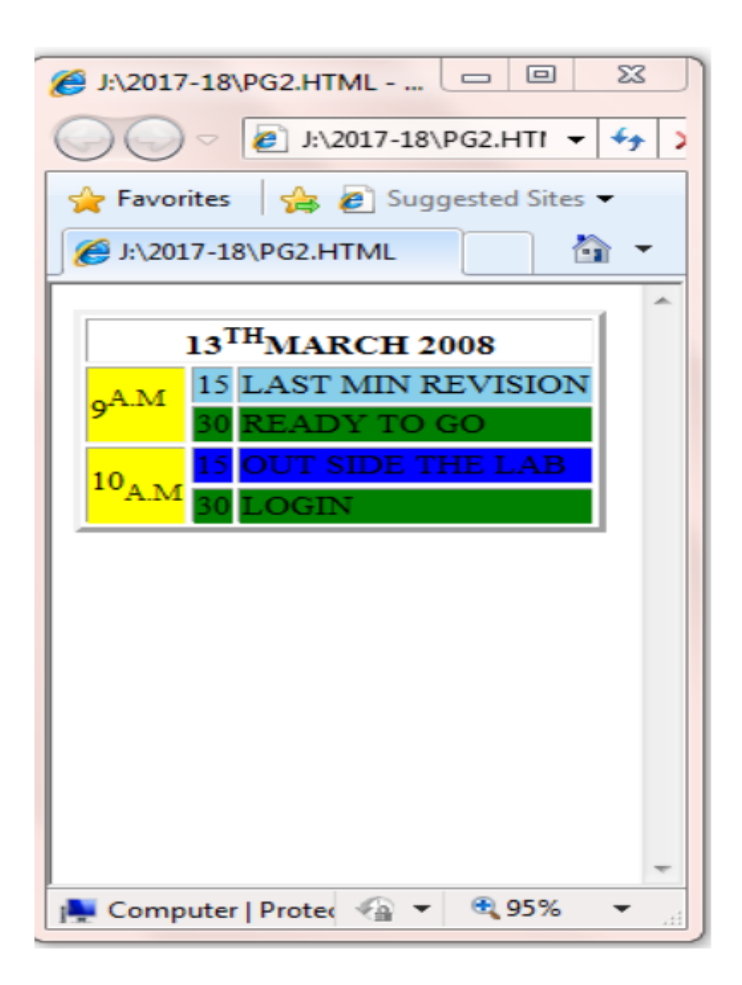